## **Issues**

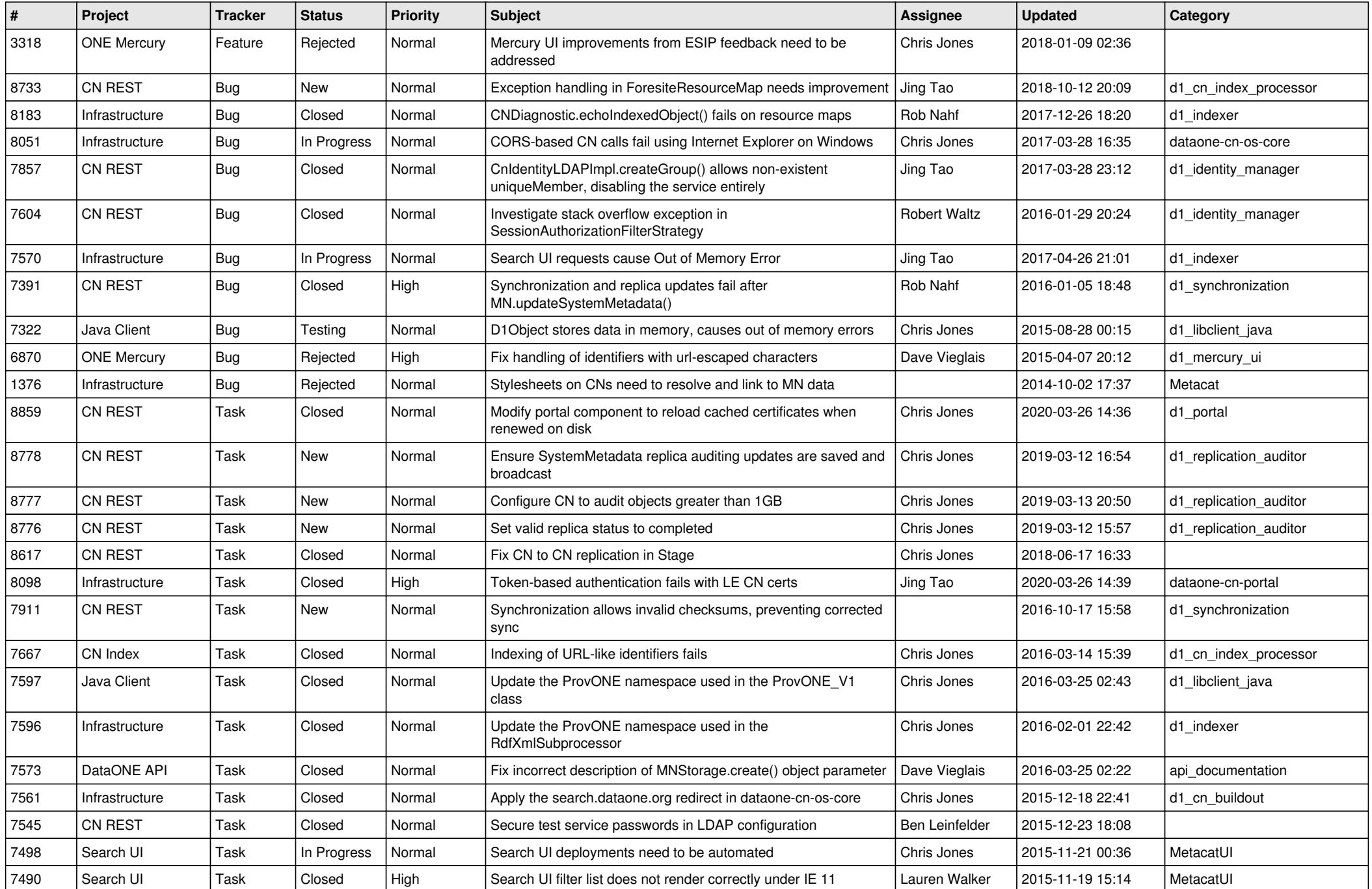

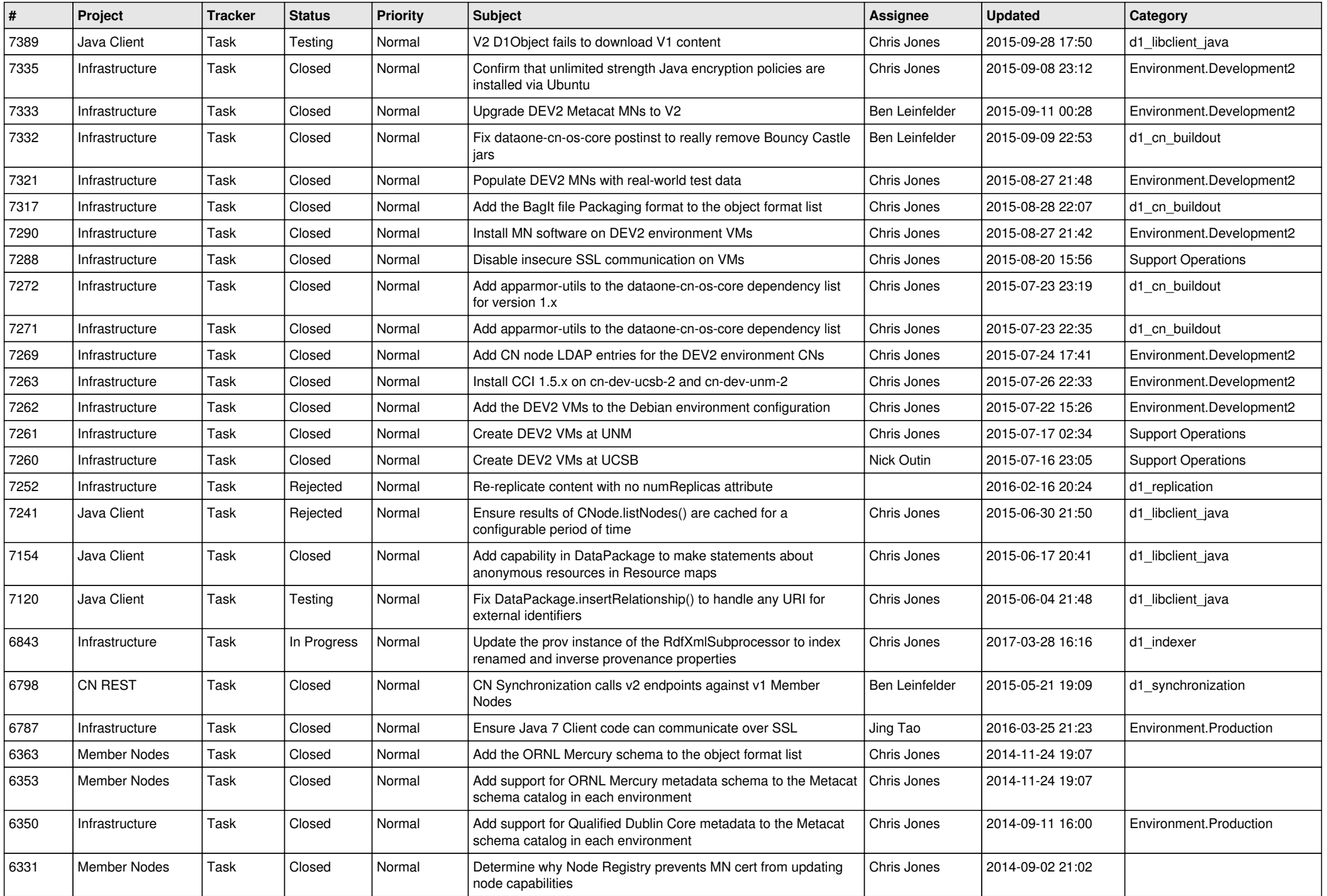

![](_page_2_Picture_544.jpeg)

![](_page_3_Picture_565.jpeg)

![](_page_4_Picture_564.jpeg)

![](_page_5_Picture_566.jpeg)

![](_page_6_Picture_541.jpeg)

![](_page_7_Picture_541.jpeg)

![](_page_8_Picture_564.jpeg)

![](_page_9_Picture_586.jpeg)

![](_page_10_Picture_537.jpeg)

![](_page_11_Picture_530.jpeg)

![](_page_12_Picture_512.jpeg)

![](_page_13_Picture_548.jpeg)

![](_page_14_Picture_559.jpeg)

![](_page_15_Picture_45.jpeg)